| Batches needs | PGQ features | Producing Events | Consumers | <b>Cooperative Consumers</b> |
|---------------|--------------|------------------|-----------|------------------------------|
|               |              |                  |           |                              |
|               |              |                  |           |                              |

# PGQ Cooperative Consumers

#### Dimitri Fontaine & Marko Kreen

25 Oct. 2012

Э

∢ ≣ ≯

**Cooperative Consumers** 

# Database processing oriented batches

If you're managing an *OLTP* system, you probably have out of line processing to get done, and probably are using cron batches and home made *daemons*.

#### Example

```
while True:
// what a nice daemon!
```

### Of course you want them

- reliable, easy to monitor and control (logs)
- out of a developer screen session
- easy to stop & restart

• to reuse existing models

**Cooperative Consumers** 

# Database processing oriented batches

If you're managing an *OLTP* system, you probably have out of line processing to get done, and probably are using cron batches and home made *daemons*.

## Example while True: // what a nice daemon!

### Of course you want them

- reliable, easy to monitor and control (logs)
- out of a developer screen session
- easy to stop & restart
- to reuse existing models

< 1<sup>™</sup> >

**Cooperative Consumers** 

# Database processing oriented batches

If you're managing an *OLTP* system, you probably have out of line processing to get done, and probably are using cron batches and home made *daemons*.

## Example while True: // what a nice daemon!

### Of course you want them

- reliable, easy to monitor and control (logs)
- out of a developer screen session
- easy to stop & restart
- to reuse existing models

**Cooperative Consumers** 

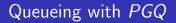

Off-line processing is better done with PGQ

- Mainly written in PLpgSQL (and C)
- Client API for python
- and PHP
- some work is happening for Java
- Cooperative Worker (Skytools 3)

PGQ: Stable, Reliable, Easy to monitor

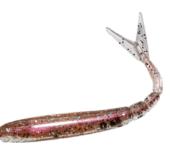

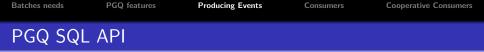

PGQ is bundled as a PostgreSQL Extension, with a nice API for you to use. Let's produce some events:

- CREATE EXTENSION pgq;
- select pgq.create\_queue('LogEvent');

don't forget to run the ticker daemon: pgqd

・ロト ・回ト ・ヨト ・ヨト

æ

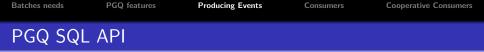

PGQ is bundled as a PostgreSQL Extension, with a nice API for you to use. Let's produce some events:

- CREATE EXTENSION pgq;
- select pgq.create\_queue('LogEvent');

don't forget to run the ticker daemon: pgqd

・ロト ・回ト ・ヨト ・ヨト

æ

#### PGQ Consumer: each consumer sees all the batches.

- select pgq.register\_consumer('LogEvent', 'TestConsumer');
- select pgq.next\_batch('LogEvent', 'TestConsumer'); [into batch\_id]
- select \* from pgq.get\_batch\_events(batch\_id);
- select pgq.finish\_batch(batch\_id)

イロン イ部ン イヨン イヨン 三日

PGQ Consumer: each consumer sees all the batches.

- select pgq.register\_consumer('LogEvent', 'TestConsumer');
- select pgq.next\_batch('LogEvent', 'TestConsumer'); [into batch\_id]
- select \* from pgq.get\_batch\_events(batch\_id);
- select pgq.finish\_batch(batch\_id)

・ロト ・回ト ・ヨト ・ヨト

æ

Producing Events

Consumers

・ロト ・回ト ・ヨト

< ≣ >

**Cooperative Consumers** 

# Monitoring PGQ Consumer

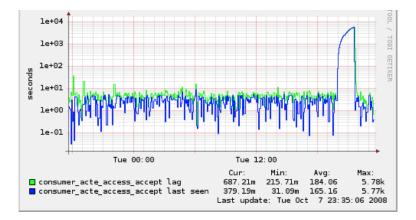

・ロン ・回 と ・ ヨ と ・ ヨ と

3

# PGQ Cooperative Consumer

#### PGQ Cooperative Consumers share the load in between them.

- select pgq\_coop.register\_subconsumer('testqueue', 'maincons', 'subcons1');
- select pgq\_coop.next\_batch('testqueue', 'maincons', 'subcons1');
- select \* from pgq.get\_batch\_events(batch\_id);
- select pgq\_coop.finish\_batch(batch\_id)

▲圖▶ ★ 国▶ ★ 国▶

# PGQ Cooperative Consumer

PGQ Cooperative Consumers share the load in between them.

- select pgq\_coop.register\_subconsumer('testqueue', 'maincons', 'subcons1');
- select pgq\_coop.next\_batch('testqueue', 'maincons', 'subcons1');
- select \* from pgq.get\_batch\_events(batch\_id);
- select pgq\_coop.finish\_batch(batch\_id)

< □ > < 🗗 >

# Monitoring Cooperative Consumers

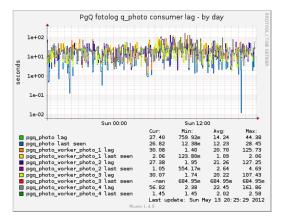